## **Inhaltsverzeichnis**

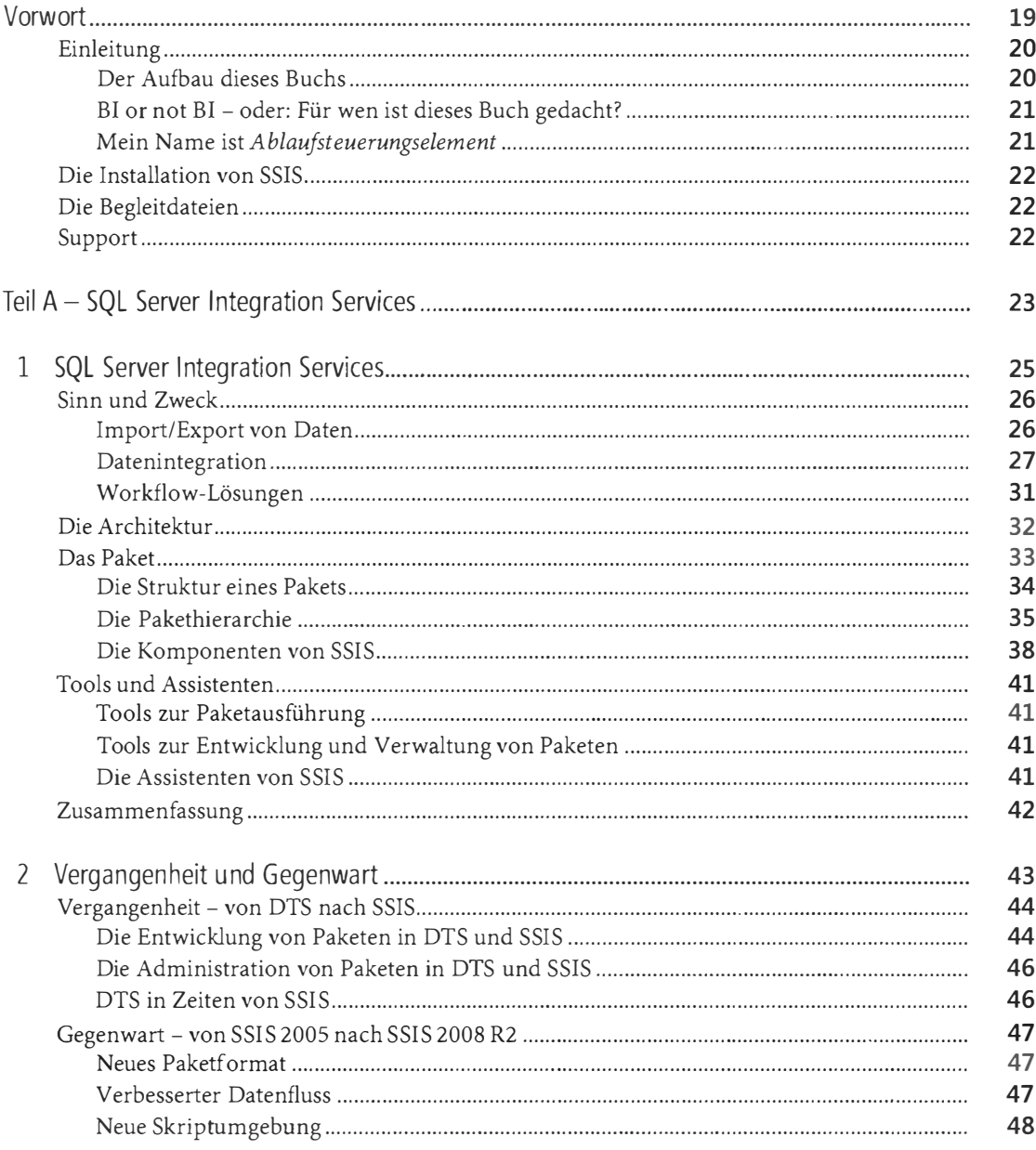

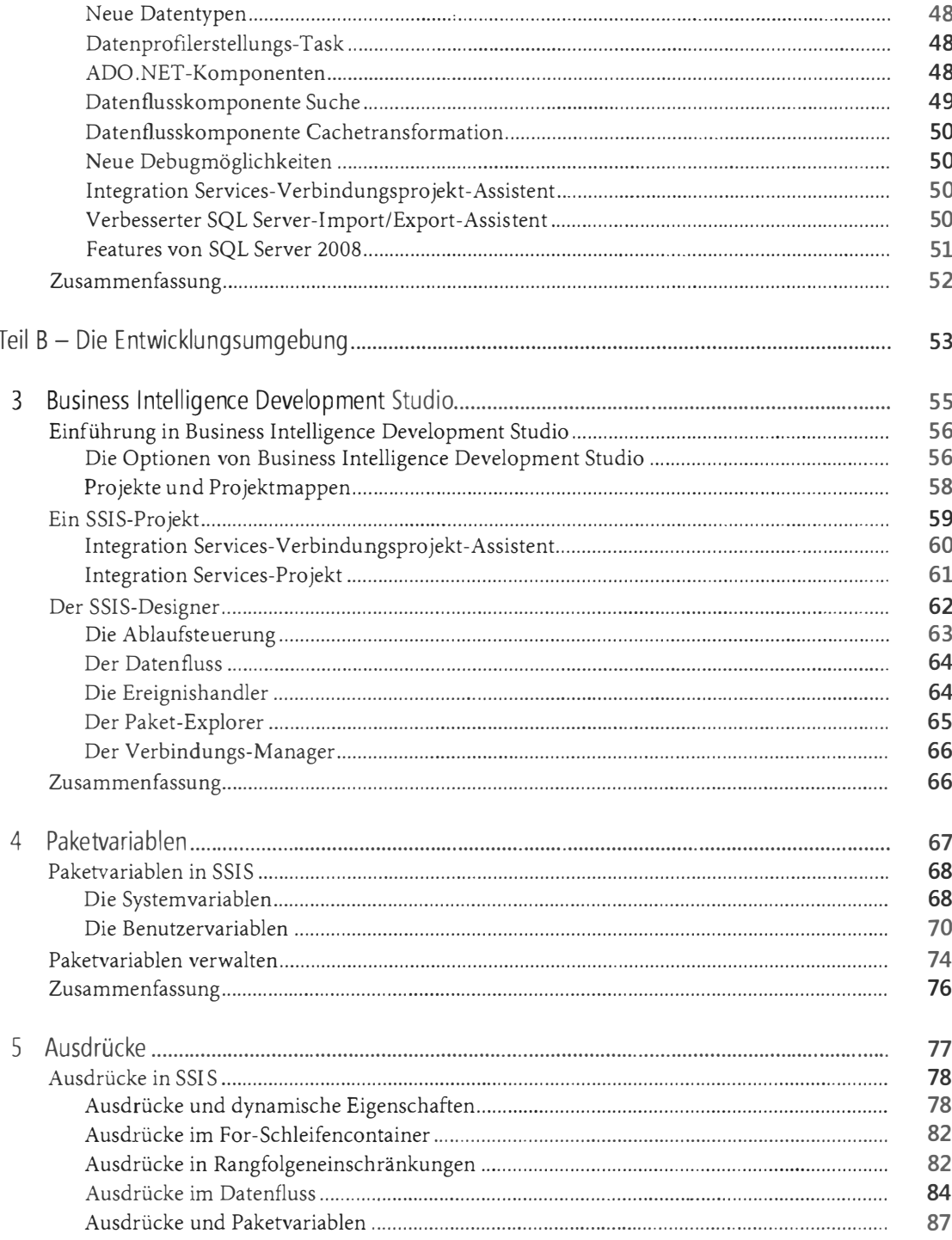

l,

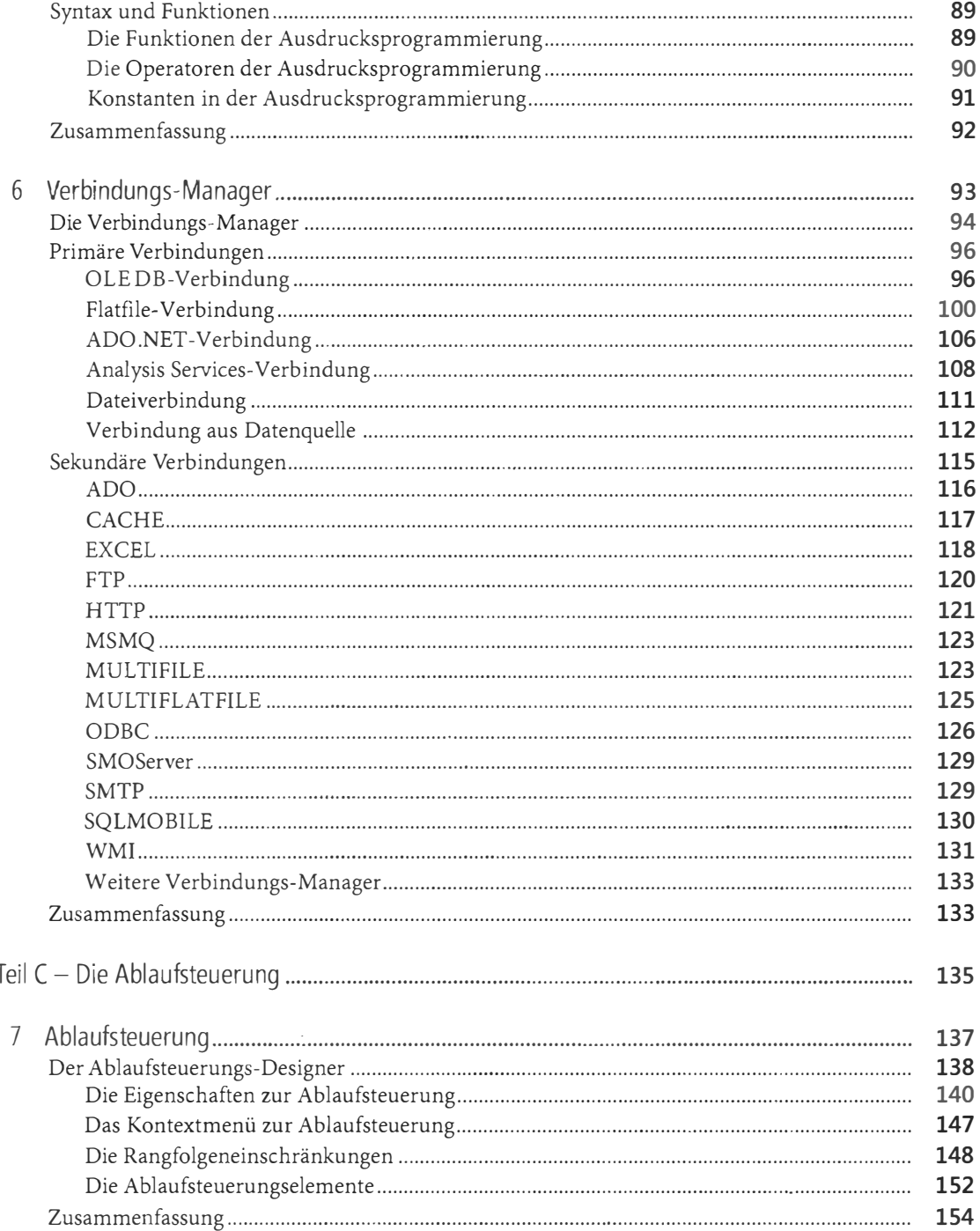

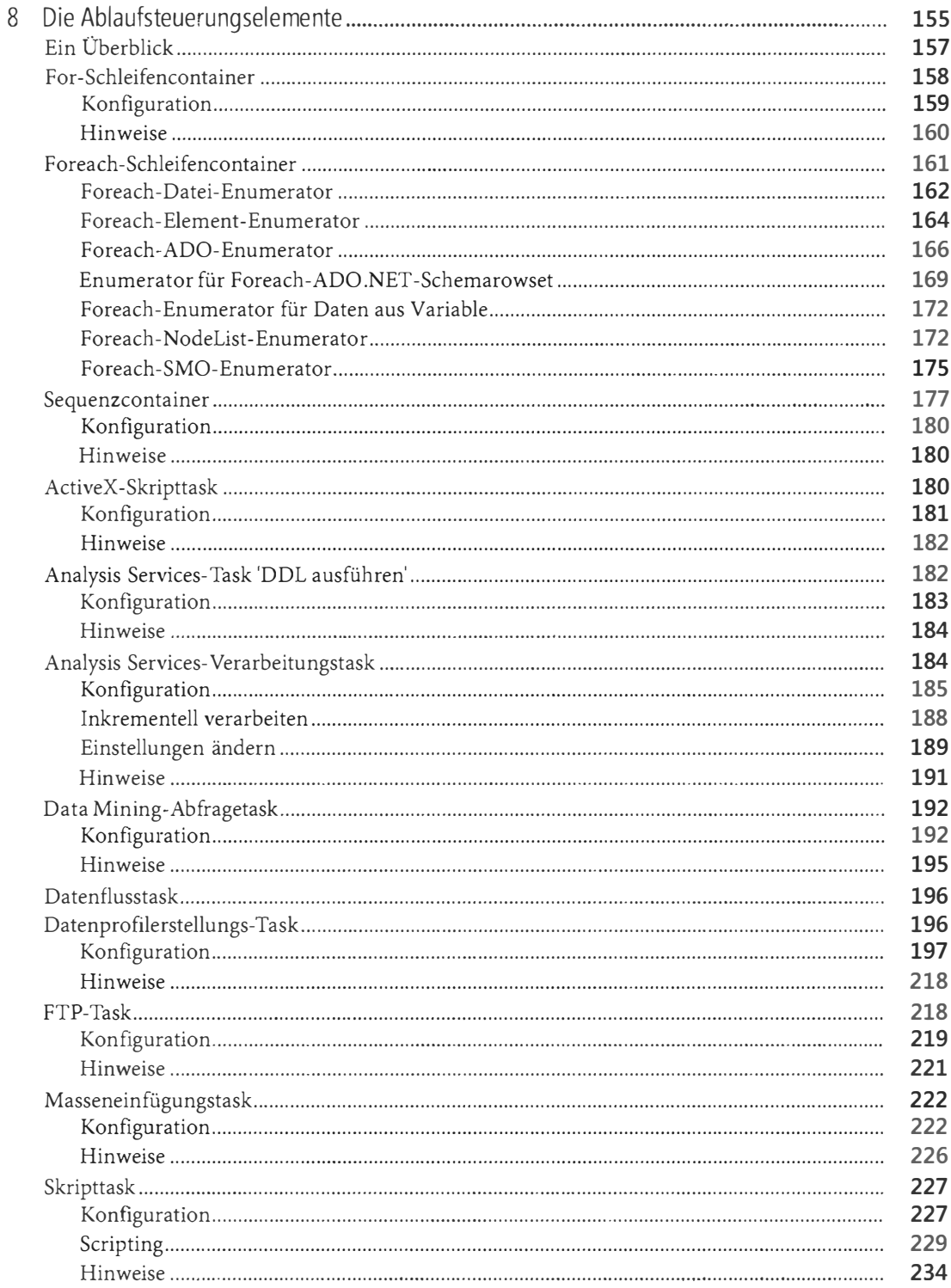

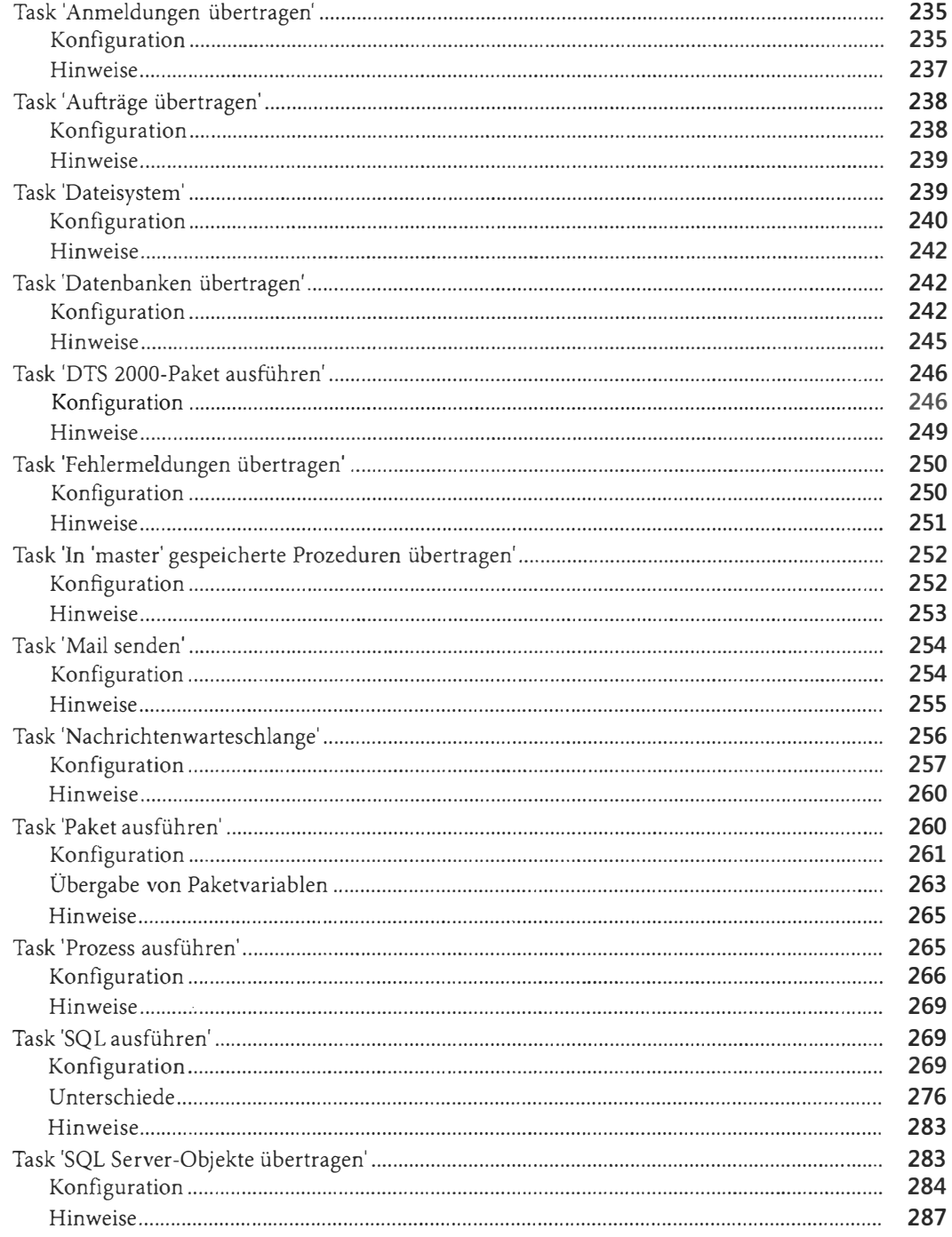

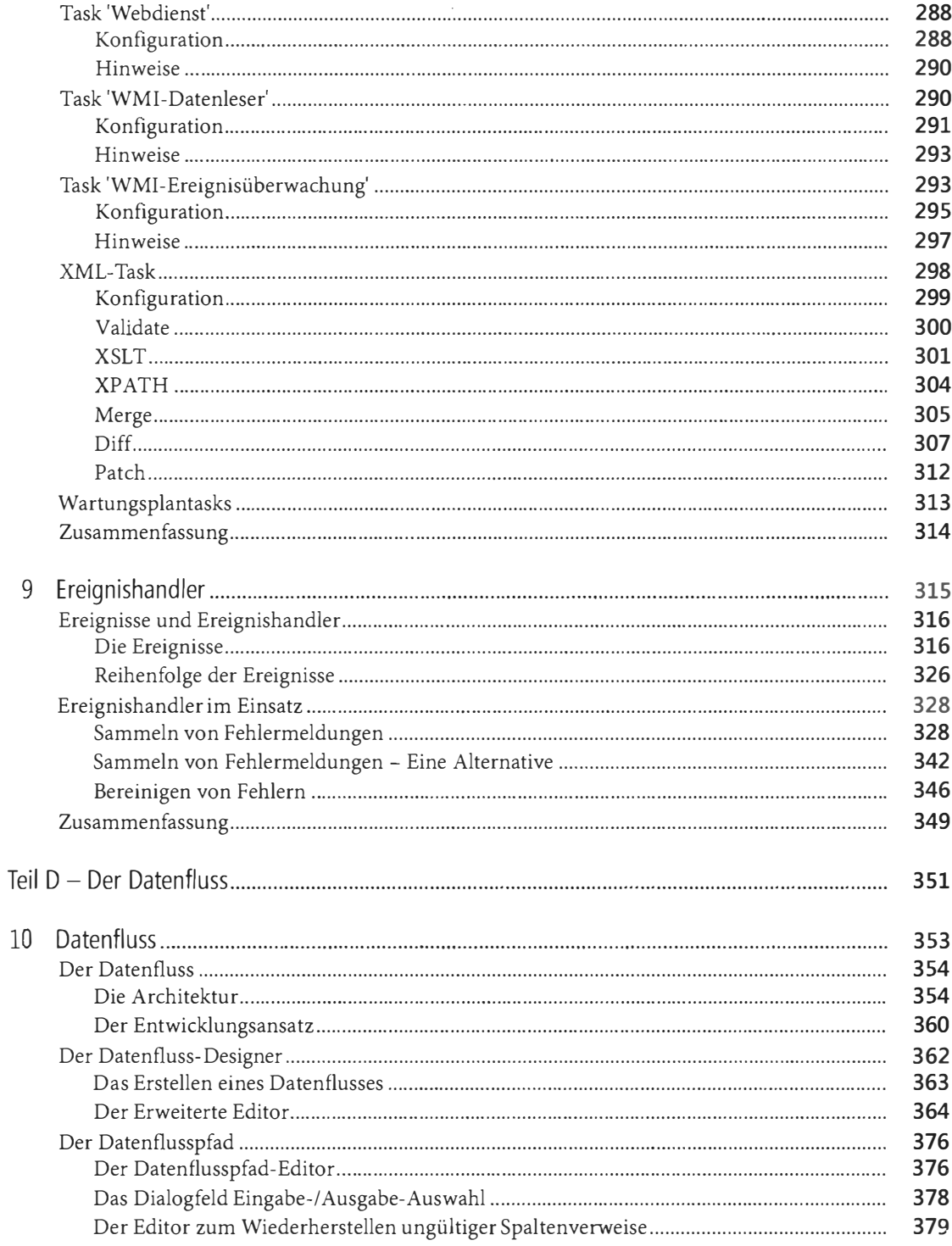

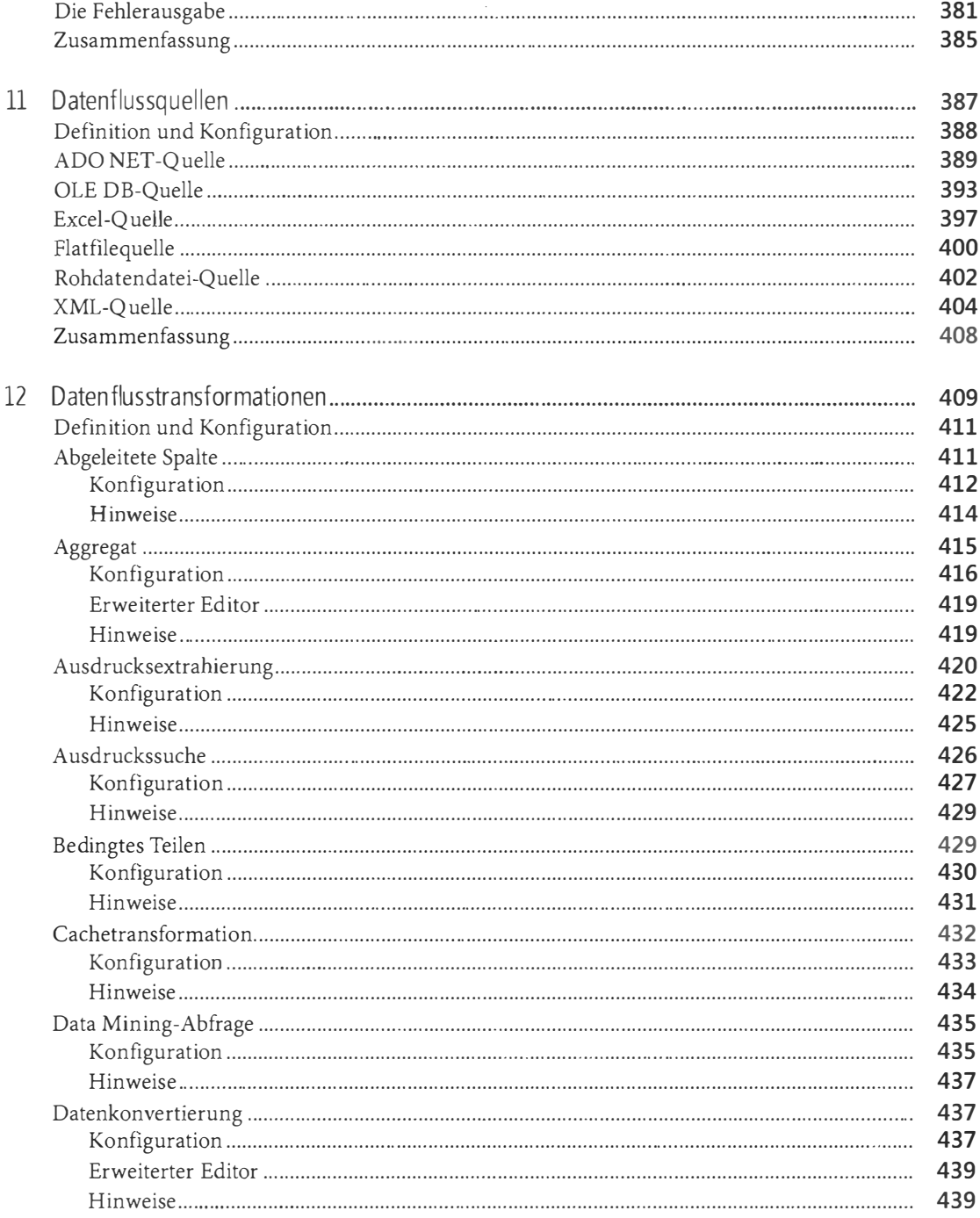

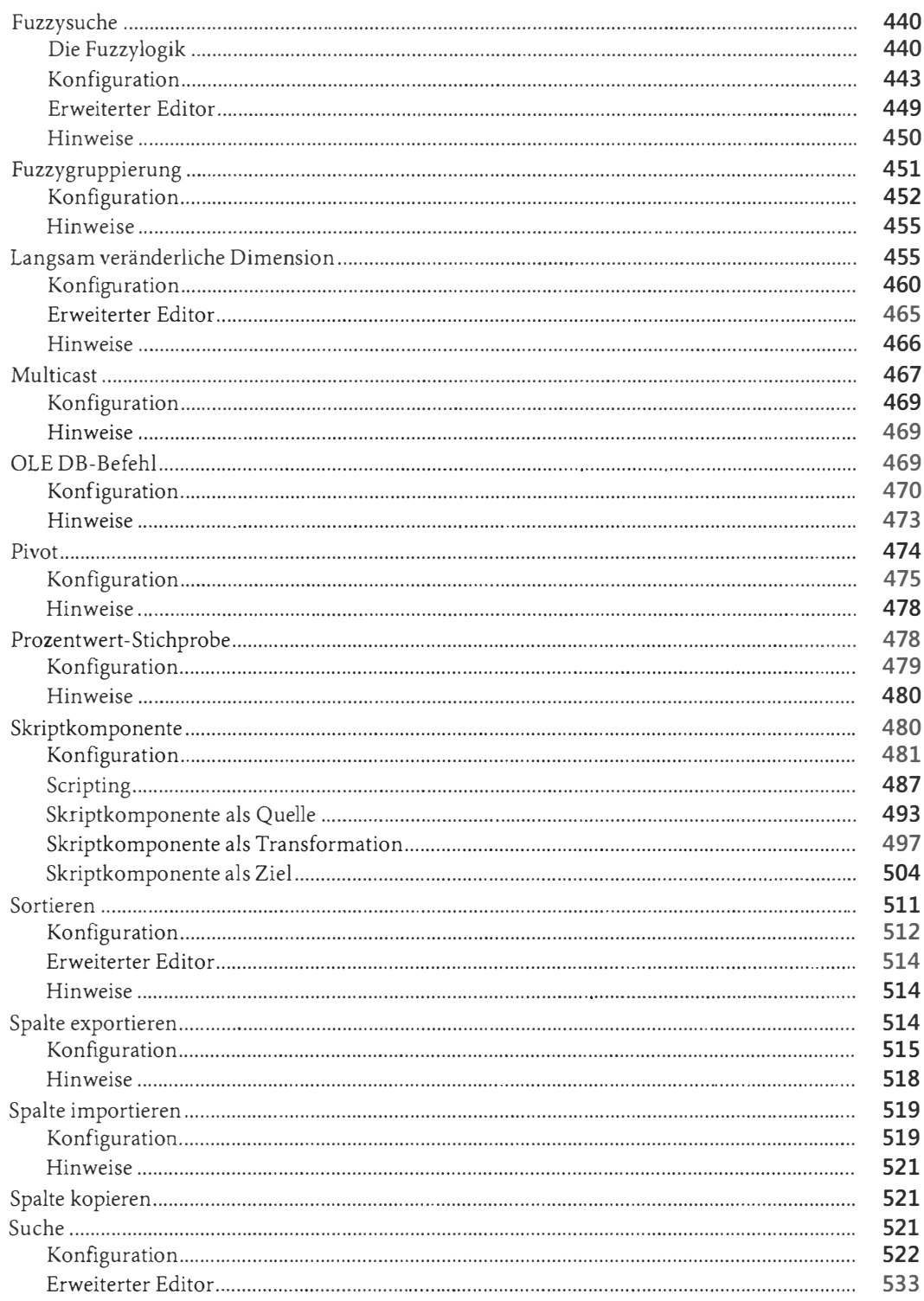

## Inhaltsverzeichnis

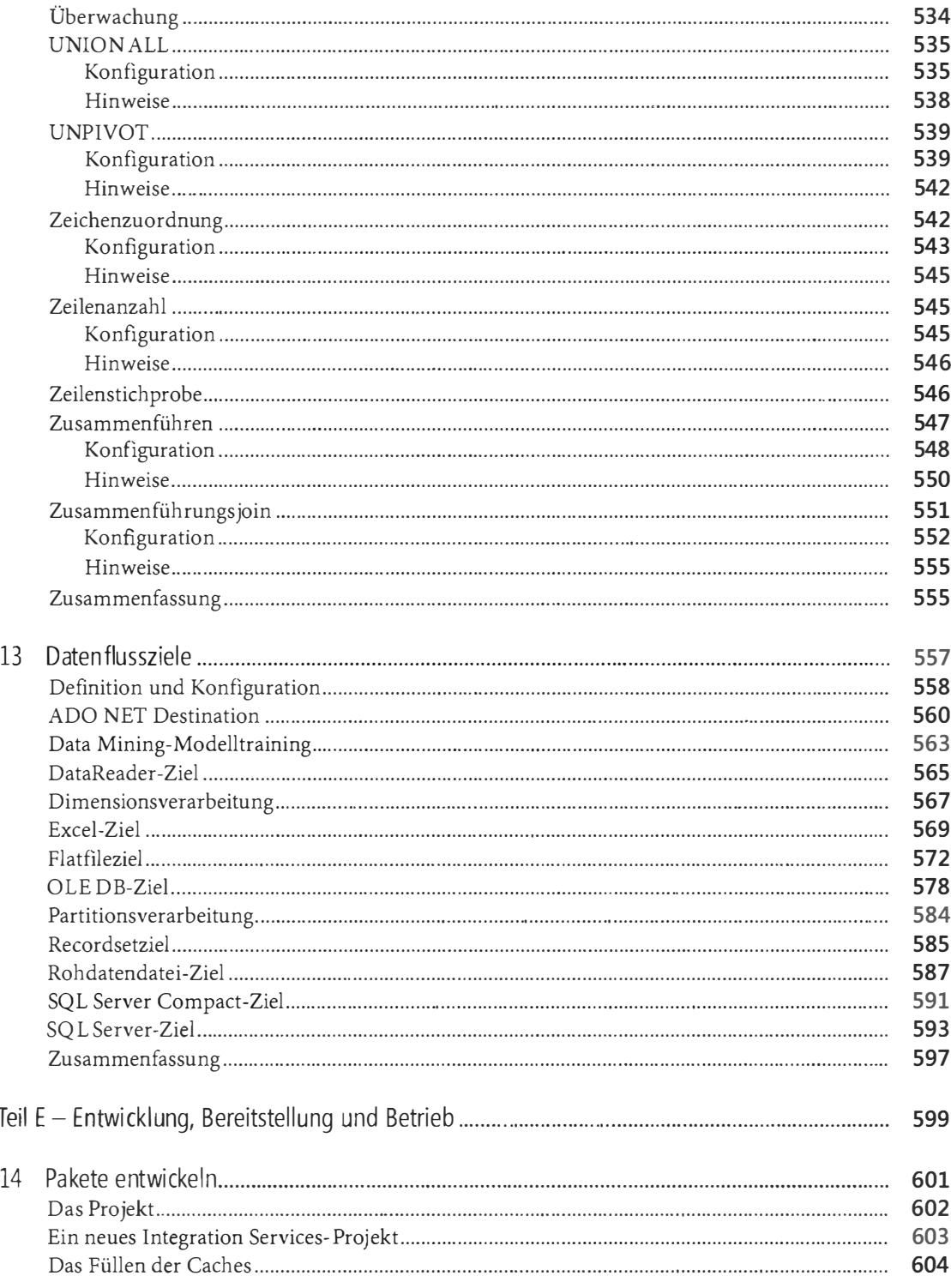

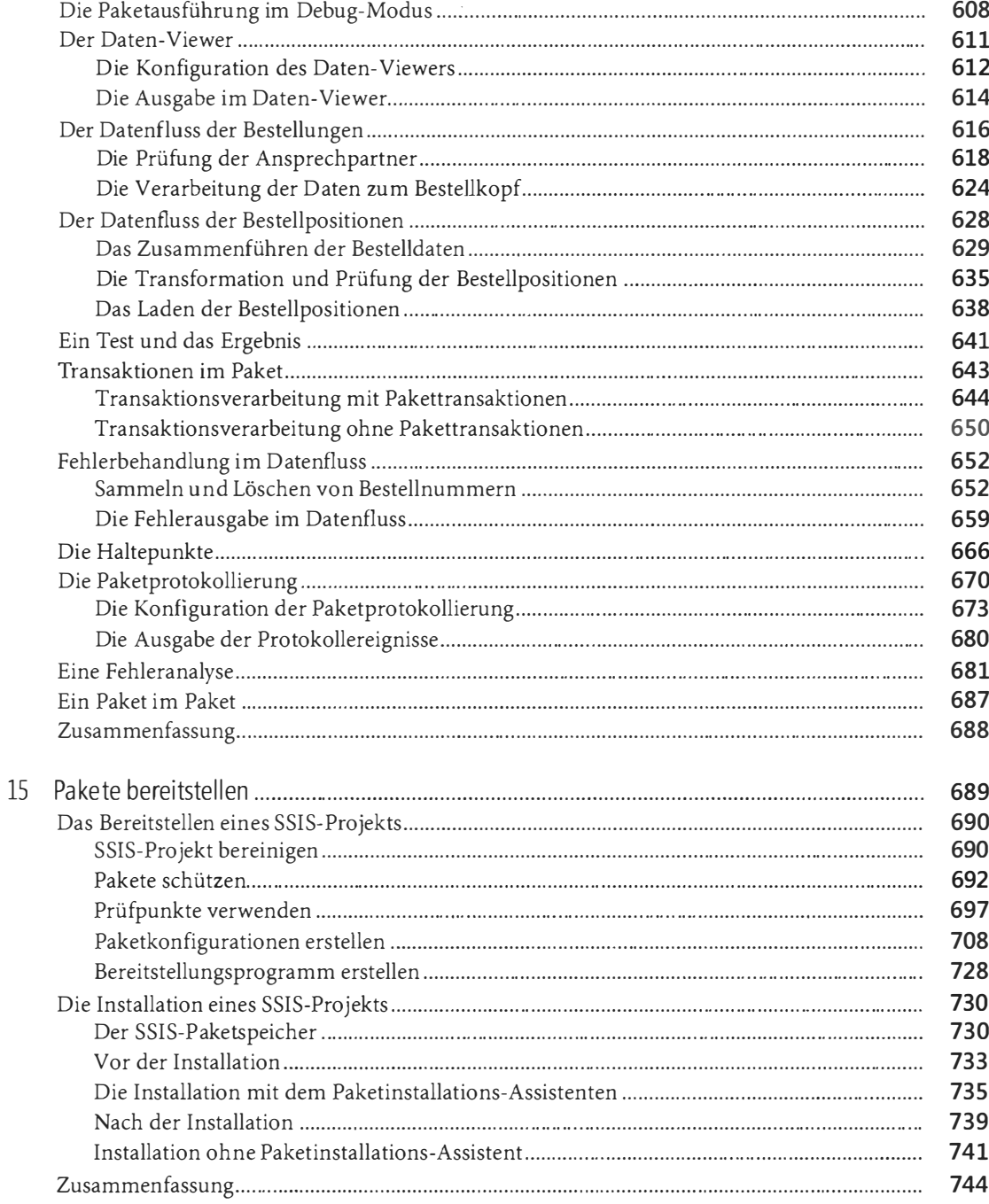

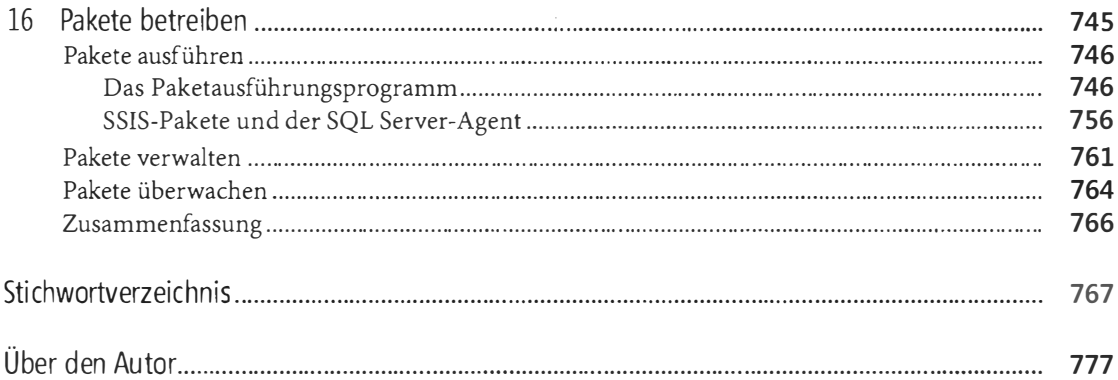